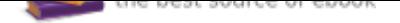

# The book was found

# **Hi-Fi Color For Comics: Digital Techniques For Professional Results**

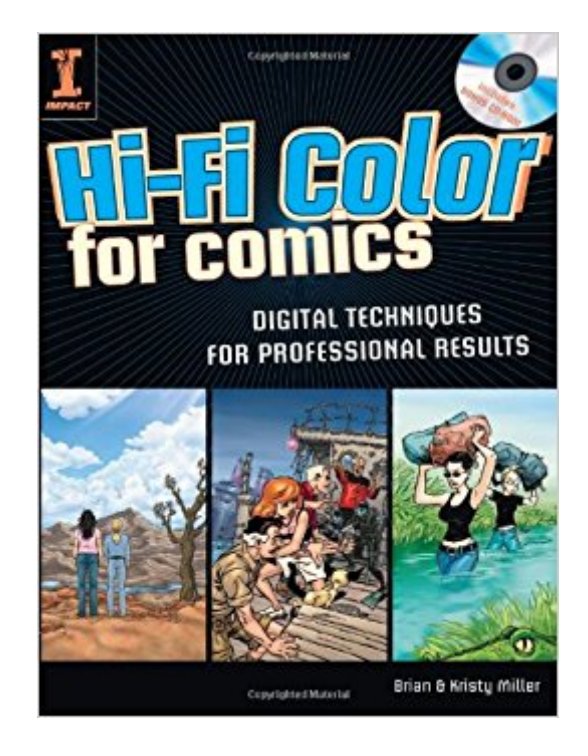

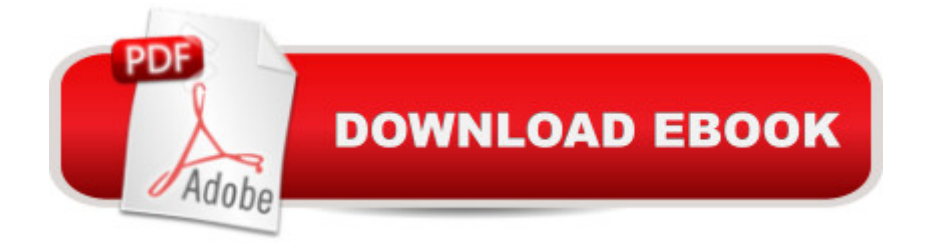

## **Synopsis**

Digital Techniques for Professional Results This premiere guide from some of the hottest talent in the industry covers digital coloring from start to finish — taking your art from black-and-white to full, awesome color! Features step-by-step tutorials that lead you through the entire coloring process, from scanning, flatting and rendering to color holds, special effects and color separations. Comes with a CD-ROM containing all the art files you need for the lessons in the book, plus Adobe Photoshop tools and scripts to streamline key processes so you can focus on being creative. Packed with tips that will save you time and yield dynamic results. Focuses on Adobe Photoshop (with keyboard commands for both Macintosh and Windows), and most of the techniques can be used with just about any image editing software. Includes the detailed scoop on the business, marketing and financial aspects of becoming a professional colorist. This is the definitive book on coloring for amateurs and professionals alike— from comic book fans and Photoshop whizzes who want to color for the fun of it, to colorists looking to perfect their skills, to graphic arts professionals in search of something new to offer their clients.

### **Book Information**

Paperback: 160 pages Publisher: Impact; Pap/Cdr edition (March 3, 2008) Language: English ISBN-10: 1581809921 ISBN-13: 978-1581809923 Product Dimensions: 10.7 x 8.3 x 0.4 inches Shipping Weight: 1.4 pounds Average Customer Review: 4.4 out of 5 stars 78 customer reviews Best Sellers Rank: #494,887 in Books (See Top 100 in Books) #101 in  $\tilde{A}$   $\hat{A}$  Books > Arts & Photography > Drawing > Cartooning > Comics #702 in  $\tilde{A}$  A Books > Arts & Photography > Graphic Design > Techniques > Use of Color #817 in  $\tilde{A}$  A Books > Computers & Technology > Web Development & Design > Web Design

#### **Customer Reviews**

NOTE: This review for the previous edition. Book Review: Hi-Fi Color For Comics: Digital Techniques for Professional Results by Teoh Yi Chie on January 30, 2011 It's nice to see a book dedicated to comics colouring, a subject that other comics instructional books often have only a chapter about. The software recommended is Photoshop - the book uses version CS3. You'll get

the most out of the book by using the same software. Some of the files and scripts on the CD-ROM provided can only be used by Photoshop. Also, the instructions are geared towards Photoshop, such as the menu commands. This is a very practical book with lots of step-by-step lessons, and homework assignments. The lessons starts from the basics like scanning, to filling colours, to adding special effects. Some of the tips and techniques mentioned are major time-savers. The Photoshop scripts and actions are particularly useful, and you can use them for your own work. There are some mistakes in the instructions but most are simple enough to figure out. I was stuck at Lesson 4 and emailed the author Brian Miller who replied later. Turned out I didn't prepare the file using the process taught earlier. All lessons towards the back build on what you have learned. Process matters. One should pay special attention to the chapter on colour separation and trapping. I work for a newspaper and printing mishaps like colour plates misalignment happen often. It's important to understand colour trapping. This book is highly recommended to beginner and intermediate comic artists. --ParkablogsNOTE: This review for the previous edition. Review by John Erickson, September 2008 Hi-Fi Color for Comics teaches a popular method of coloring comic book art, called the cut-and-grad or cut-and-brush method (depending which of two subtle variations you use), which is a hybrid of cartoon-like cell shading and realistic rendering. The early sections about how to scan the art, block in flat color and basic Photoshop skills was pretty much just a review for me, but once it got into the actual rendering method, I learned some valuable new techniques. This is a great book for beginners to digital coloring because it starts from the ground up, but it's not bad for moderately experienced artists who want to learn some new tricks. --Artwiki at WikidotHi-Fi Color for Comics Robert Sodaro April 1, 2014 If you are looking how to learn how to color comic books with step-by-step Photoshop tutorials from the pros who color comics for Marvel, DC, & Image, then you ll want to check out this amazing Kickstarter from Hi-Fi Colour Design and Brian Miller. As an aspiring artist, you probably have your share of art instruction books in your collection and you probably found some of these books more useful than others. That s simply to be expected. Some authors talk at great length about art and can be quite interesting. Other books demonstrate the author creating amazing illustrations but don t always give you the information you need to achieve similar results. Turns out that the most helpful art instruction books don t simply either just talk about art, or show you art, they teach you how to create something you could not have achieved before owning the book. Hi-Fi Color for Comics provides the reader with step-by-step tutorials and artwork designed to teach you how to color comic book illustrations from start to finish. Whether you want to scan and color traditional artwork or color artwork that was created digitally, this book will show you exactly how to prep your pages for color using the provided template. If you are new to comic

coloring, you will learn how to use the tools and techniques required to complete the tutorials in the book. The included Hi-Fi scripts and actions simplify the technical aspects of coloring so you can focus on being creative. Automated page set-up to start coloring quickly Magically prep your page for special effects Push button color separations with trapping for professional results The book contains step-by-step tutorials show you how to easily break down images into areas of flat color. You will learn tool tricks that will both save you time as well as learn how to use Adobe Photoshop Channels function in order to give you unlimited undos when coloring. You can even follow along with the provided comicbook artwork. There are also tutorials teaching how to render backgrounds, exteriors and interiors, ground and sky, vehicles, as well as figures using cut-n-grad and cut-n-brush techniques. You will learn how to paint with light the Hi-Fi way. Plus there are new rendering tutorials featuring artwork by legendary comic creator J. Scott Campbell that you can follow along with and color yourself. Other tutorials include: Knockout color holds quickly using the included Hi-Fi actions and easy to learn techniques. Learn how to apply color holds to add depth and dimension to your artwork Make fire effects, flares, sparkles, glows, muzzle blasts, warp effects, and more. Learn how you can create special effects images once to use over and over again. See special effects applied to actual published artwork Need to convert to CMYK color for commercial printing? The included Hi-Fi color settings and 1-2-3 AutomationTM scripts make it easier than ever to achieve professional results Get advice about creating your portfolio, attending comic conventions, and submitting samples. Learn the secret to getting started and making a great impression --Comics Bulletin --This text refers to the Spiral-bound edition.

Unleash your creativity with techniques and coloring secrets from the masters at Hi-Fi. You will learn all about: - Scanning comic artwork and combining multiple scans into one large image - Flats. Breaking down images into flat color - Rendering. Painting with light the Hi-Fi way - Color Holds & Knockouts - Special Effects. Fire effects, flares, sparkles, glows, muzzle blasts, and more. - Color separations with trapping for professional commercial printing & publishing. Each chapter features Step-by-step tutorials with full-color illustrations guide you through each concept, ensuring your success.

I got this a long time ago, and there is an updated version available. That said, a lot of the things in this edition are still helpful and valid. I have found myself referring to this book over and over again through the years. The DVD came with color swatches that I still use today and I learned a lot from this. I felt confident getting the newer version and I still use this one as well since I'm so familiar with it. Heartily recommended.

Comes with tons of info. and a Disc w/extras if you can still find it. Was a Good price and written by an Expert in the field of comics. Awesome!If your aspiring to become a colorist or interested at all in the field of comics this will open your eyes to how cool art's built.

I just ordered this book because another book that I order from a more respected publisher was useless. I knew nothing about computer coloring. This book gave an absolute beginner everything they need to know regard photoshop and coloring. There is even a disk in the back of the book that you can up load and it takes you step by step along with the book to color a comic page. Once I have memorized everything thing in this great book, I will order the next book in their series. I am already making money with it now and have more jobs coming in. Thanks Impact!artist/creator/and now colorist Theodore Raymond Riddle

This is the second edition of a book that is the gold standard for anyone interested in coloring comics (or really any art) using Photoshop. Brian Miller is a \*master\* and Hi-Fi does the best color in the business.The techniques the book lays out are very clear and the structure of the book (as a series of progressive exercises) really drives home the Hows and more important the Whys of digital coloring.I'm a pro comic book artist and this book was invaluable in helping me to broaden my skillset.

I like the book. It has no table of contents, which is kinda strange. However I does have a lot of info. The onlytwo problems I have with the book are that 1) the cover's stock is not as heavy as I expected to stay rigid and 2) I can't login to Hi Fi academy to download the Hi fi helpers and lesson images.Made a login and everything but it won't sent me the email to confirm. I Don't know why.Edit. Something with the login broke on my end. I got all the files via contacting Brian. He showed me what to do. Score adjusted to reflect change

I bought Bryan's last HiFi Color for Comics and a Comic Con a few years back and I thought that book was great, and then he came out with this one! Not only do you get this great book, you gain access to his new HiFi Academy website where you can download all the Photoshop plugins and special effects. I have learned a ton from reading and applying what i have learned from these books. i would highly recommend these to anyone looking to get started in coloring comics, either

Great book for coloring with photoshop. I saw them do a panel at San Diego ComicCon and the book goes right along with the presentation they did.

This is one of the best books on coloring for comics that I have ever read and put to use. It starts with a black and white page of actual comic artwork and shows the aspiring artist from start to finish how to color a comic in Photoshop using layers starting with basic flats, using layers to apply shadow, highlights, and advanced techniques such as dodge for producing a killer looking final colored page. I also sat in their 1-hour class back in 2012 at San Diego Comic-Con after I had already owned the book for a few months and it was great to see them demonstrate some of the techniques taught in the book!

#### Download to continue reading...

Hi-Fi Color For Comics: Digital Techniques for Professional Results Comics: Minecraft Steve Vs [Herobrine - Herobrine Attack](http://privateebooks.com/en-us/read-book/06JVV/hi-fi-color-for-comics-digital-techniques-for-professional-results.pdf?r=nVnXYrxgyNya2meJpJ3GyjEtVqo%2BVtYMQXd472%2BCdHg%3D)s! (Herobrine, Minecraft ebooks, Diary, funny comics, Comics for kids, comic books Book 1) Amazing Minecraft Comics: Flash and Bones and the Mystery of the Secret Stronghold: The Greatest Minecraft Comics for Kids (Real Comics In Minecraft - Flash And Bones Book 7) Amazing Minecraft Comics: Flash and Bones and Hero-brine's Mountain Prison: The Greatest Minecraft Comics for Kids (Real Comics in Minecraft - Flash and Bones Book 4) Amazing Minecraft Comics: Flash and Bones and the Mysterious Bloodrock Mountains: The Greatest Minecraft Comics for Kids (Real Comics in Minecraft - Flash and Bones Book 3) Amazing Minecraft Comics: Flash and Bones and the Empty Tomb of Hero-brine: The Greatest Minecraft Comics for Kids (Real Comics in Minecraft - Flash and Bones Book 1) Amazing Minecraft Comics: Flash and Bones: Bandit Origins - The Demon on the Mount: The Greatest Minecraft Comics for Kids (Real Comics in Minecraft - Bandit Origins Book 4) Amazing Minecraft Comics: Flash and Bones and the Jungle Demon Agramon: The Greatest Minecraft Comics for Kids (Real Comics in Minecraft - Flash and Bones Book 9) Amazing Minecraft Comics: Flash and Bones and the Demon Zombie Curse: The Greatest Minecraft Comics for Kids (Real Comics In Minecraft - Flash And Bones Book 8) Amazing Minecraft Comics: Flash and Bones and the Enderman Zombie Potion: The Greatest Minecraft Comics for Kids (Real Comics In Minecraft - Flash And Bones Book 5) DC Comics/Dark Horse: Batman vs. Predator (Batman Dc Comics Dark Horse Comics) Stonesetting for Contemporary Jewelry Makers: Techniques, Inspiration, and Professional Advice for Stunning Results The Practical Illustrated Guide to Furniture Repair and Restoration: Expert Step-By-Step

Professional Results Ultimate 3-in-1 Color Tool: -- 24 Color Cards with Numbered Swatches -- 5 Color Plans for each Color -- 2 Value Finders Red & Green Color Charts: Color Collection Edition: 50 Color Charts to record your color collection all in one place How To Color Adult Coloring Books - Adult Coloring 101: Learn Easy Tips Today. How To Color For Adults, How To Color With Colored Pencils, Step By Step ... How To Color With Colored Pencils And More) How To Color With Colored Pencils: Color Palettes. Coloring Techniques For Adults. (How To Color Adult Coloring Books With Colored Pencils) Bitcoin Basics: Cryptocurrency, Blockchain And The New Digital Economy (Digital currency, Cryptocurrency, Blockchain, Digital Economy) Photography: Complete Guide to Taking Stunning,Beautiful Digital Pictures (photography, stunning digital, great pictures, digital photography, portrait ... landscape photography, good pictures) Photography: DSLR Photography Secrets and Tips to Taking Beautiful Digital Pictures (Photography, DSLR, cameras, digital photography, digital pictures, portrait photography, landscape photography)

Contact Us

**DMCA** 

Privacy

FAQ & Help